#### **Contexte**

Dans ces problèmes, on utilisera le robot de la leçon qui avancera sur un motif DEJA colorié de 4 cases.

On ajoute aussi une variable : «ma\_case\_est\_coloriée» qui vaut « vrai » si le robot est sur une case coloriée, et « faux » sinon.

Exemple : le robot évolue sur le motif suivant : et il commence sur la PREMIERE CASE.

On exécute le programme suivant :

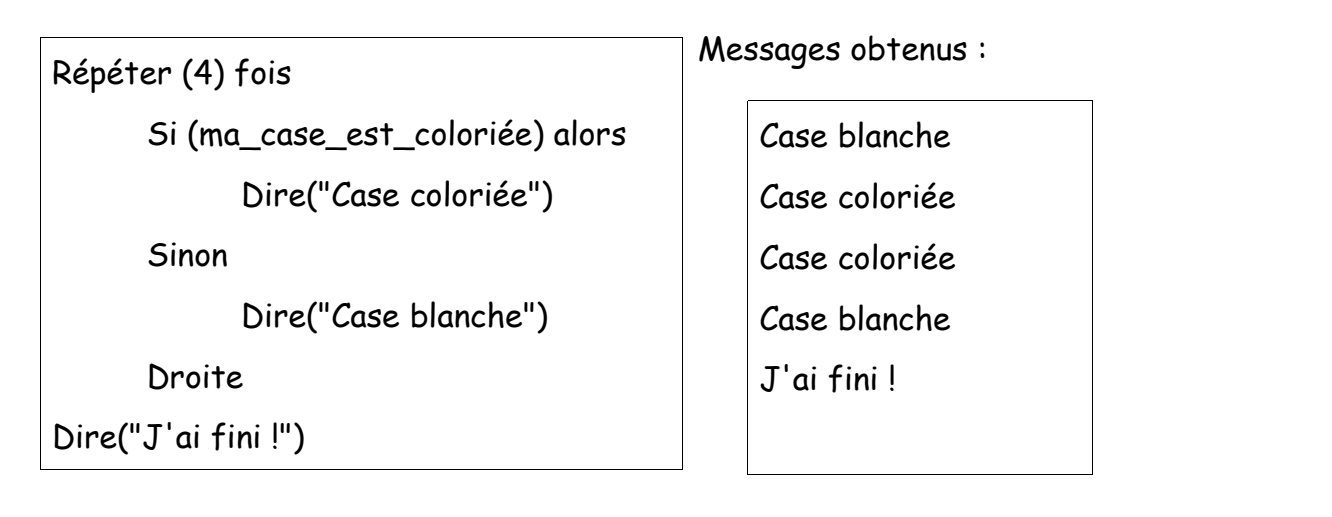

#### **Exercice 1 :**

On étudie le programme suivant :

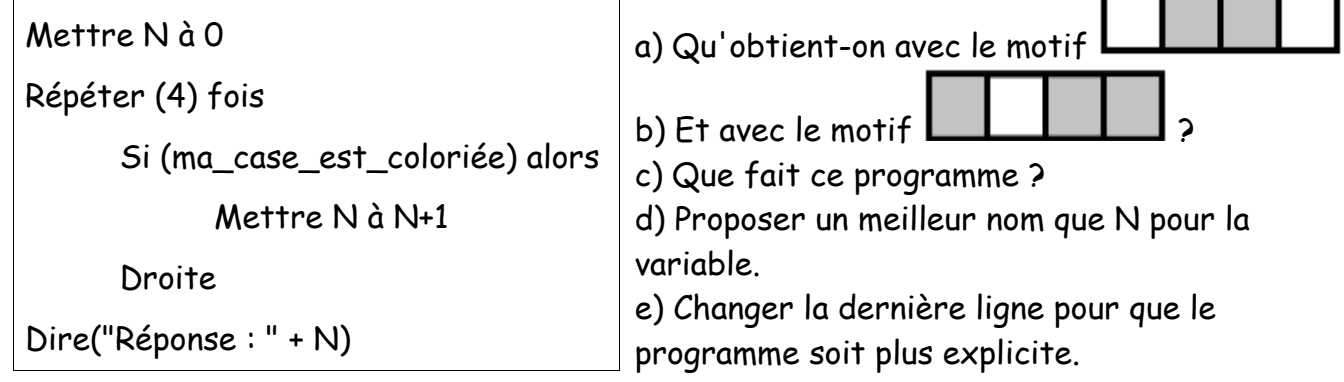

## **Problème 2 : conception d'un compteur**

Écrire un programme capable de compter le nombre de cases blanches dans un motif de 4 cases.

Remarque : ce programme donne le même résultat pour les motifs

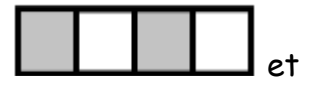

. Dans la suite, on va le modifier pour pouvoir distinguer ces motifs.

# **Exercice 3 :**

On a modifié le programme comme suit :

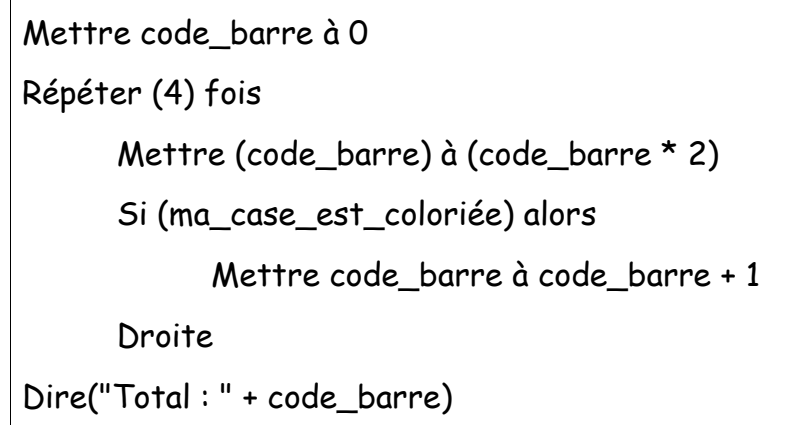

a) Vérifier que les motifs suivants donnent respectivement les résultats 0 ; 3 et 8 :

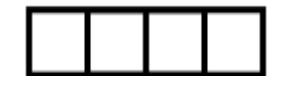

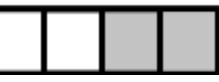

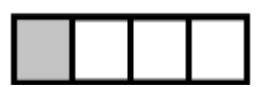

b) Combien de motifs différents à 4 cases peut-on dessiner ?

c) Quel motif donnera un total de 10 ?

d) Dessinez, dans l'ordre, les motifs permettant d'obtenir en total les nombres de 0 à 15. Vous les dessinerez les uns sous les autres.

## **Problème 4 : Épicerie**

Une épicerie bio décide d'utiliser le robot pour lire les étiquettes de ses produits.

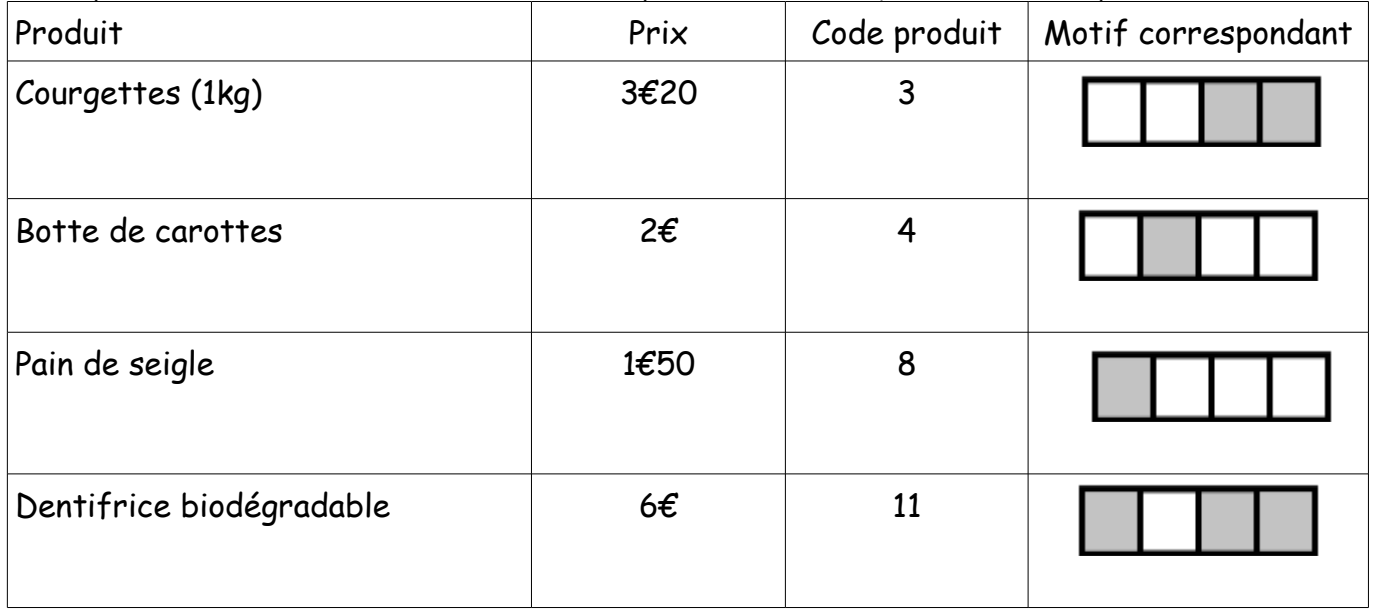

Écrire un programme capable de lire les étiquettes : il devra donner le nom du produit et son prix. En cas de motif inconnu, il donnera un message d'erreur.